Des fondamentaux à la présentation détaillée

#### Introduction

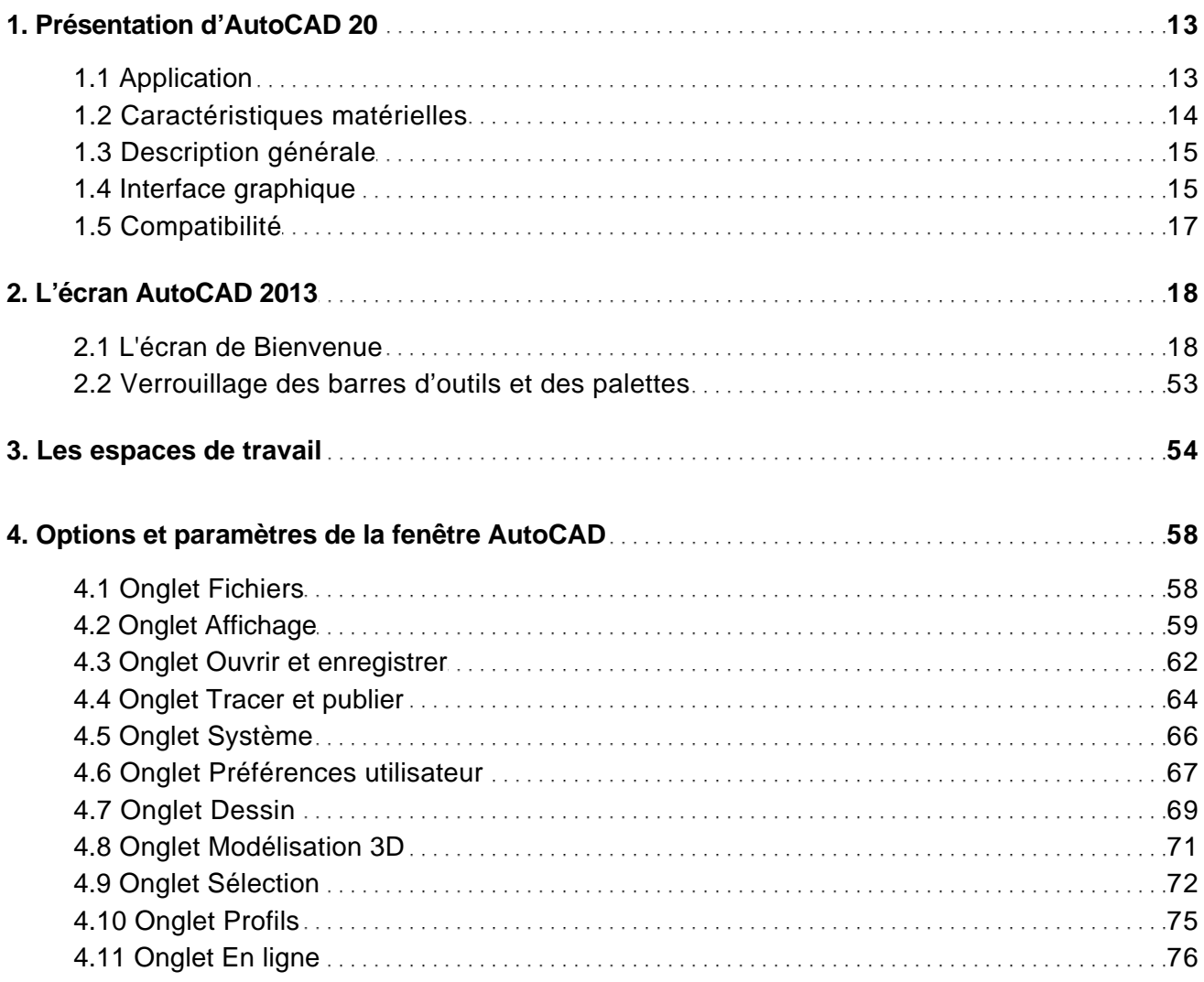

#### Les documents

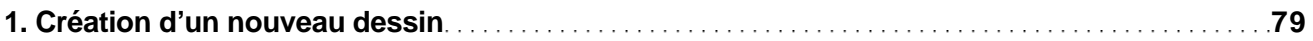

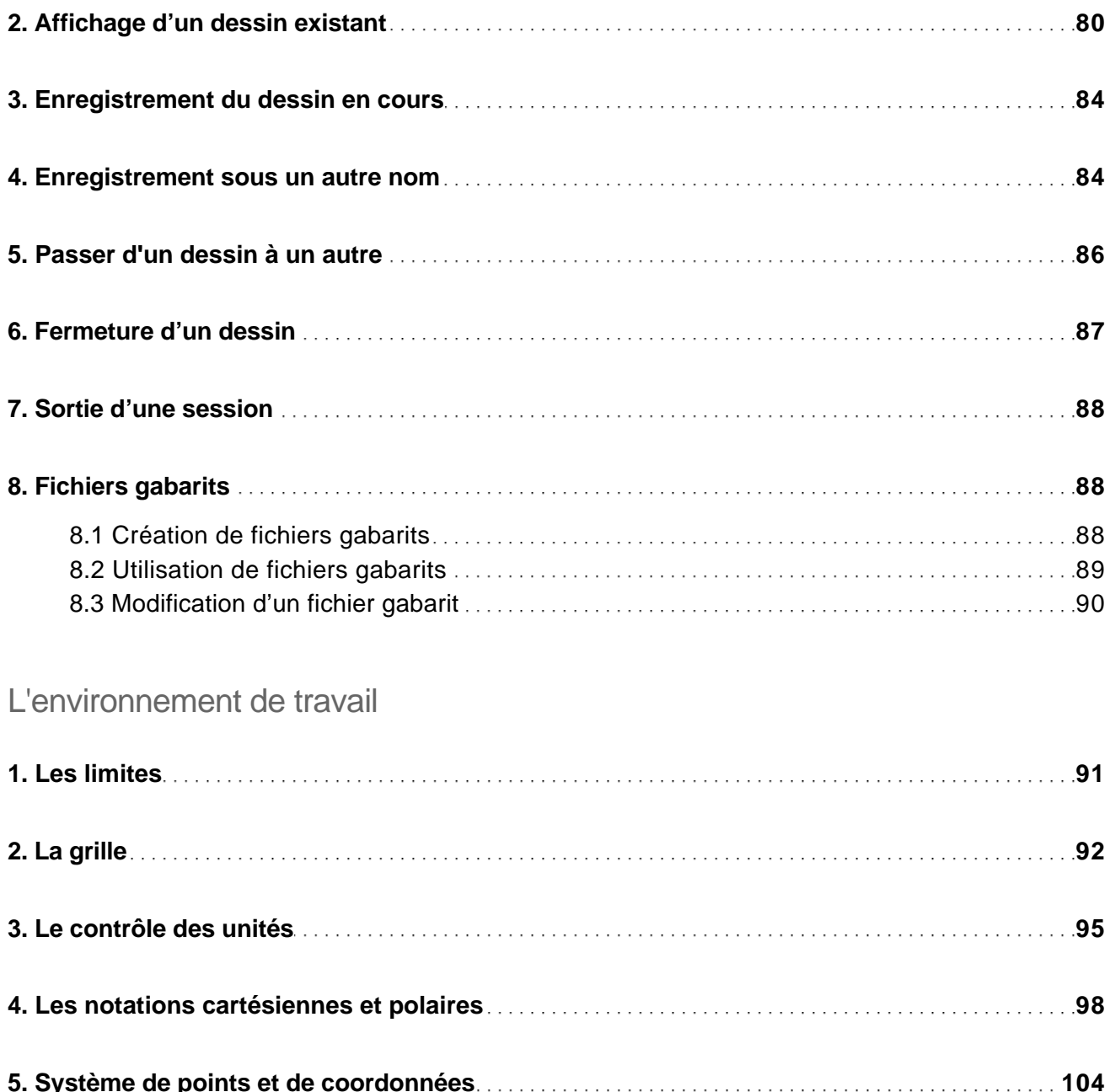

Des fondamentaux à la présentation détaillée

#### Le dessin

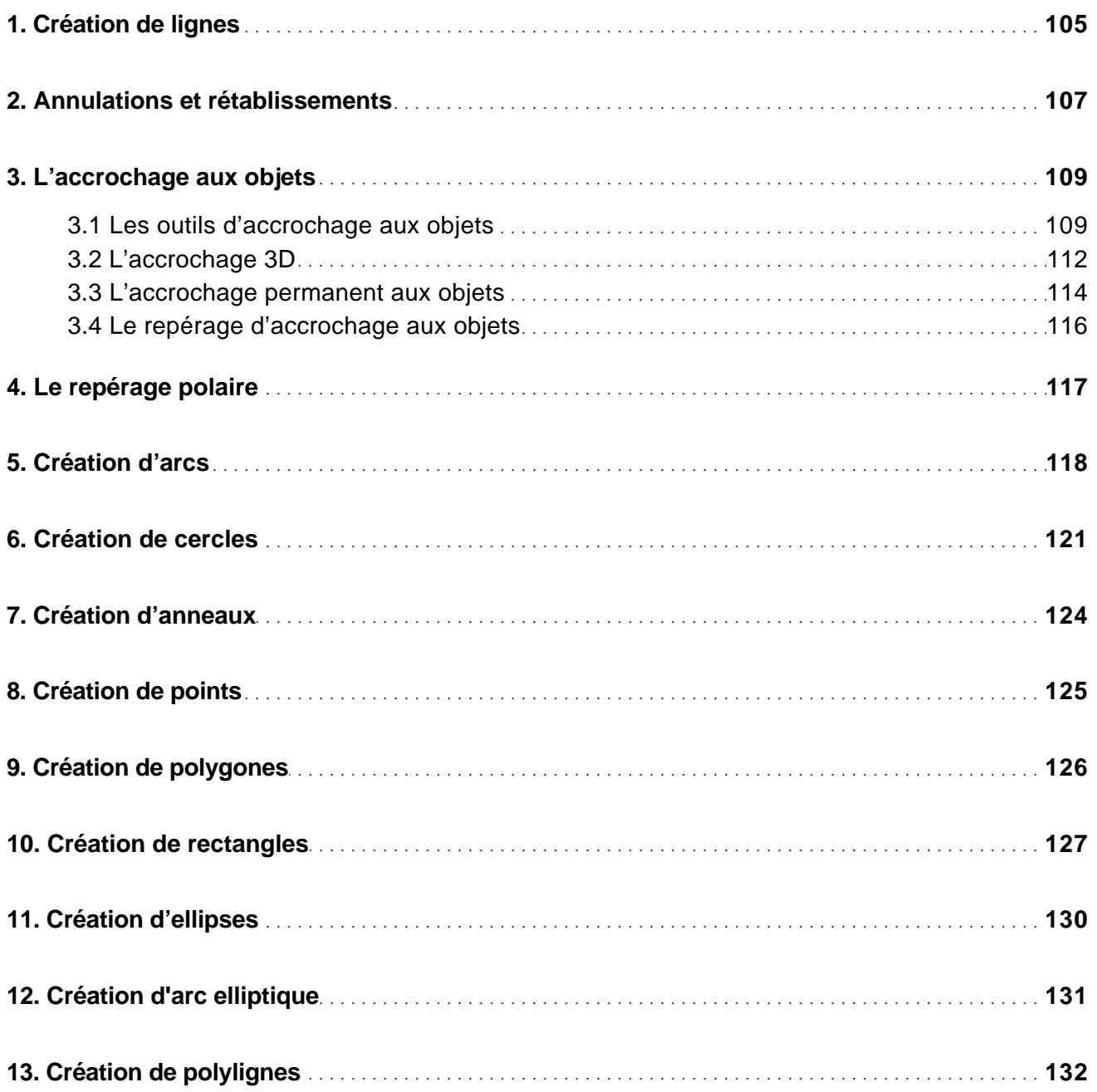

Des fondamentaux à la présentation détaillée

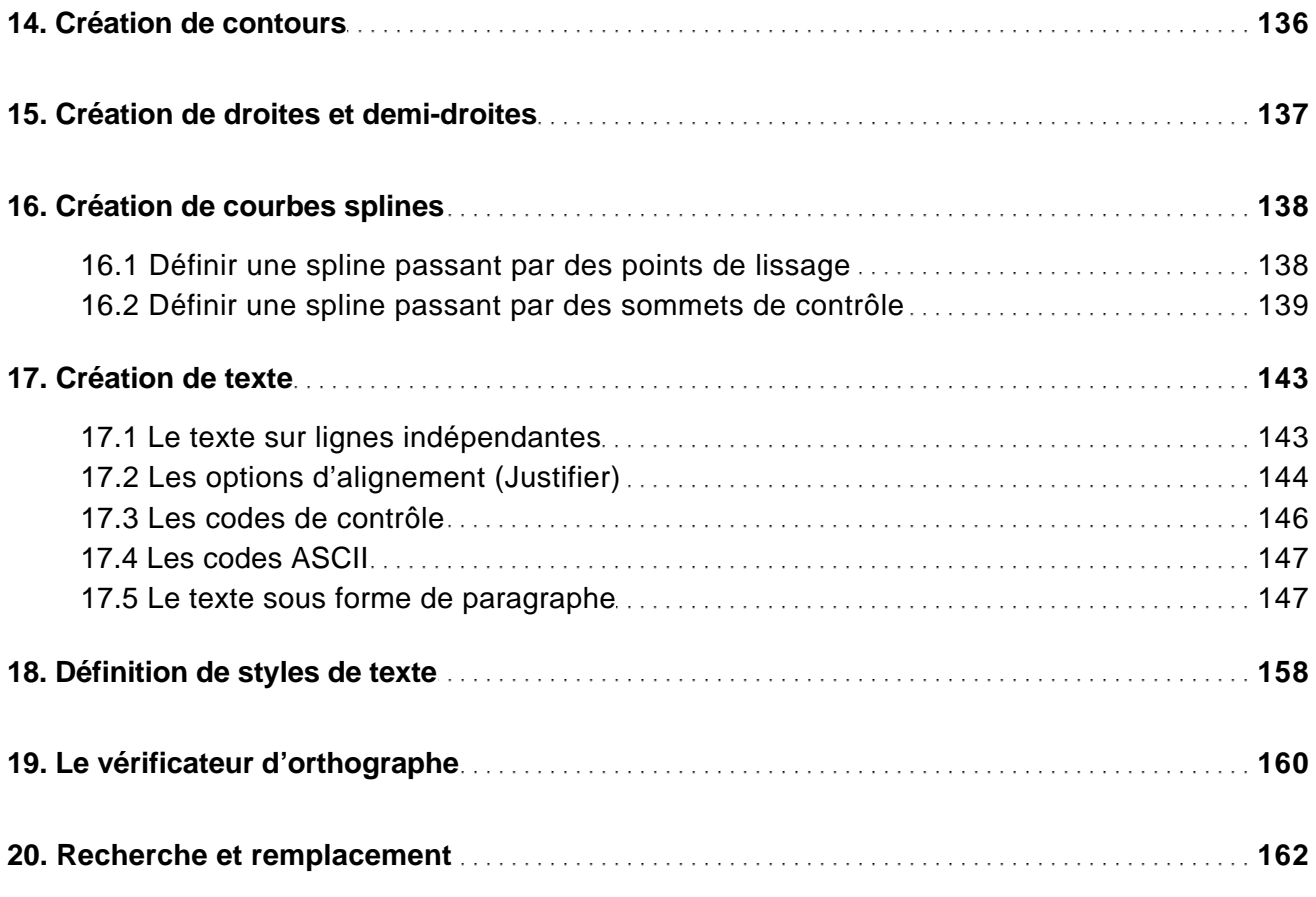

#### Les tableaux

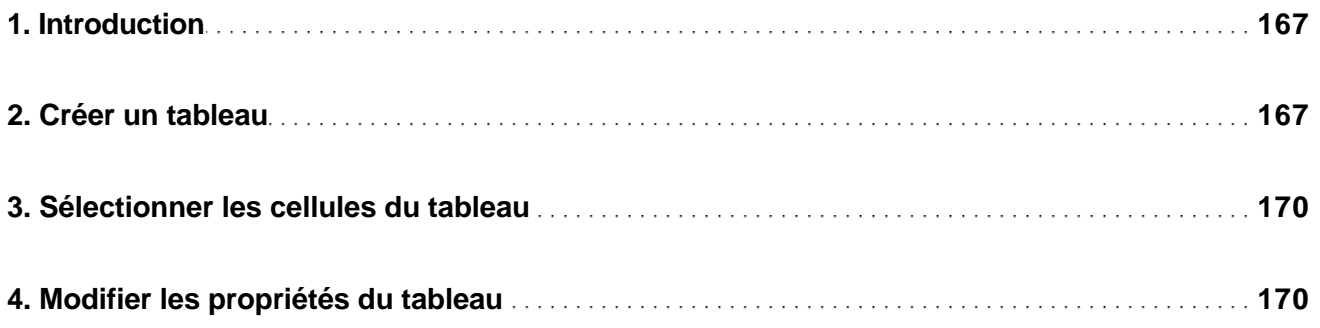

Des fondamentaux à la présentation détaillée

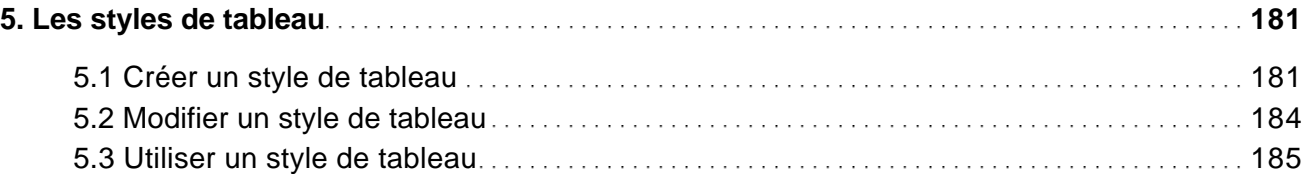

#### Les champs

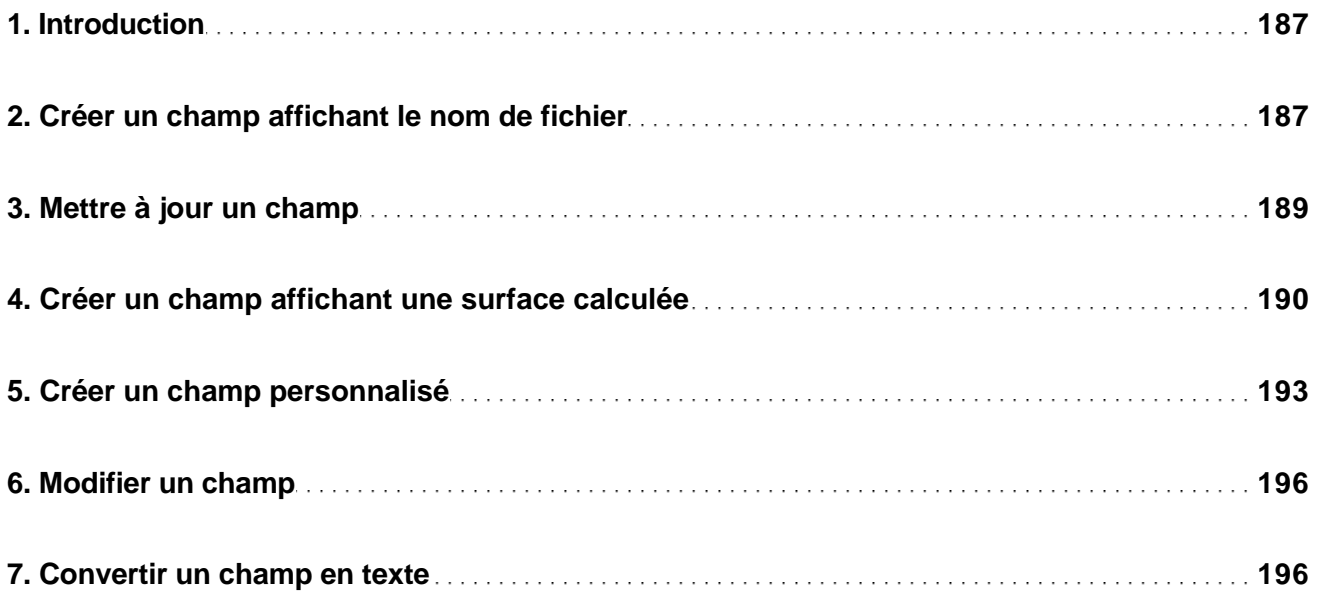

#### La gestion des objets

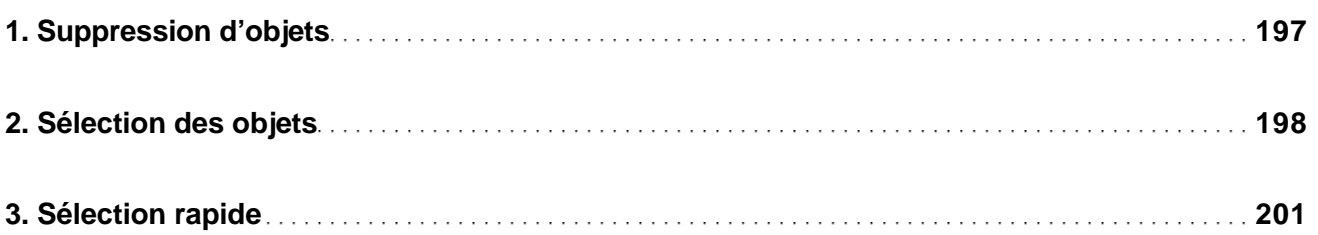

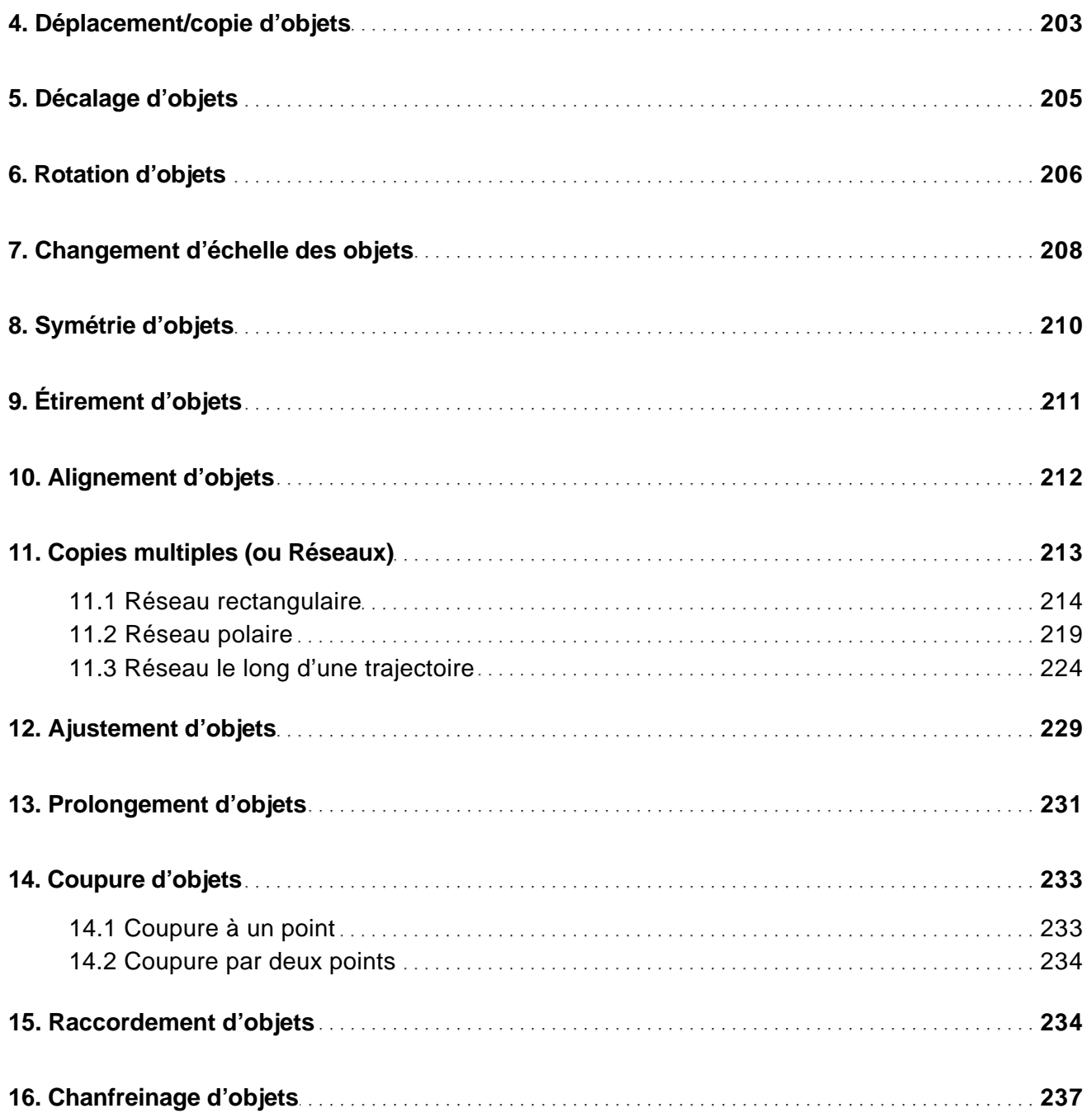

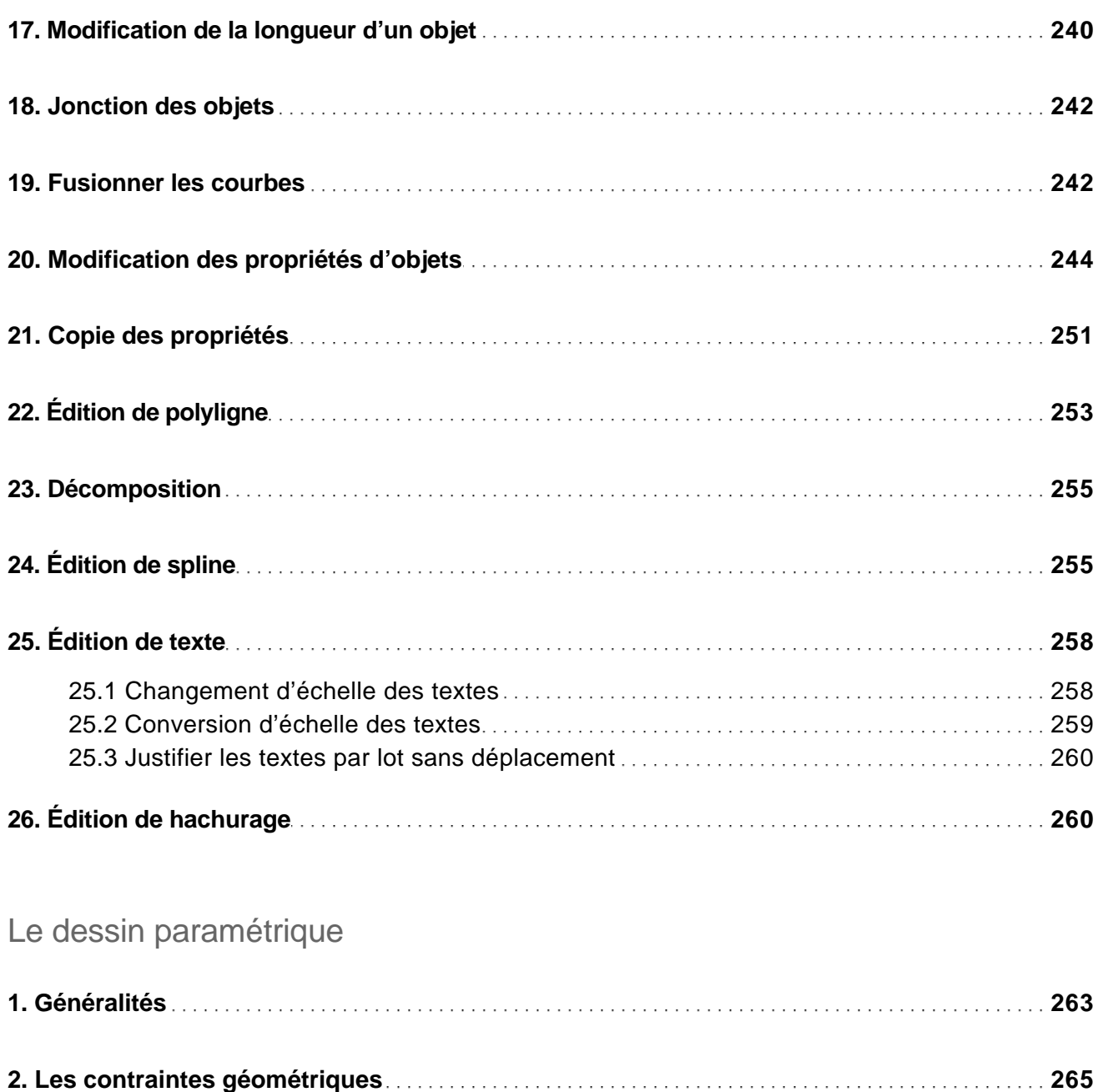

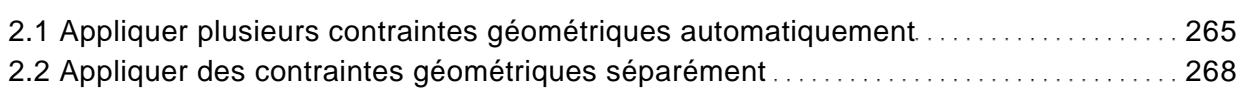

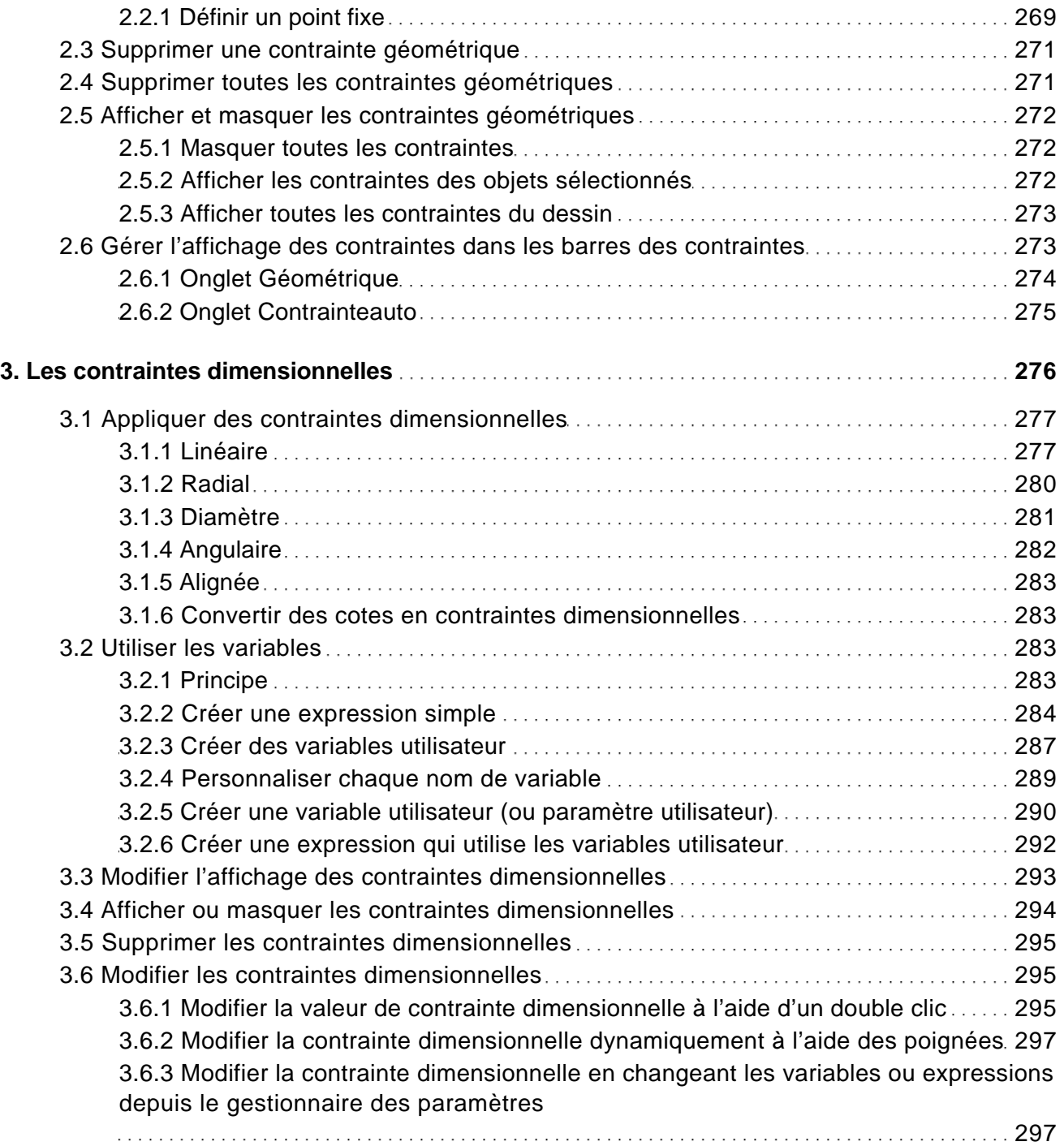

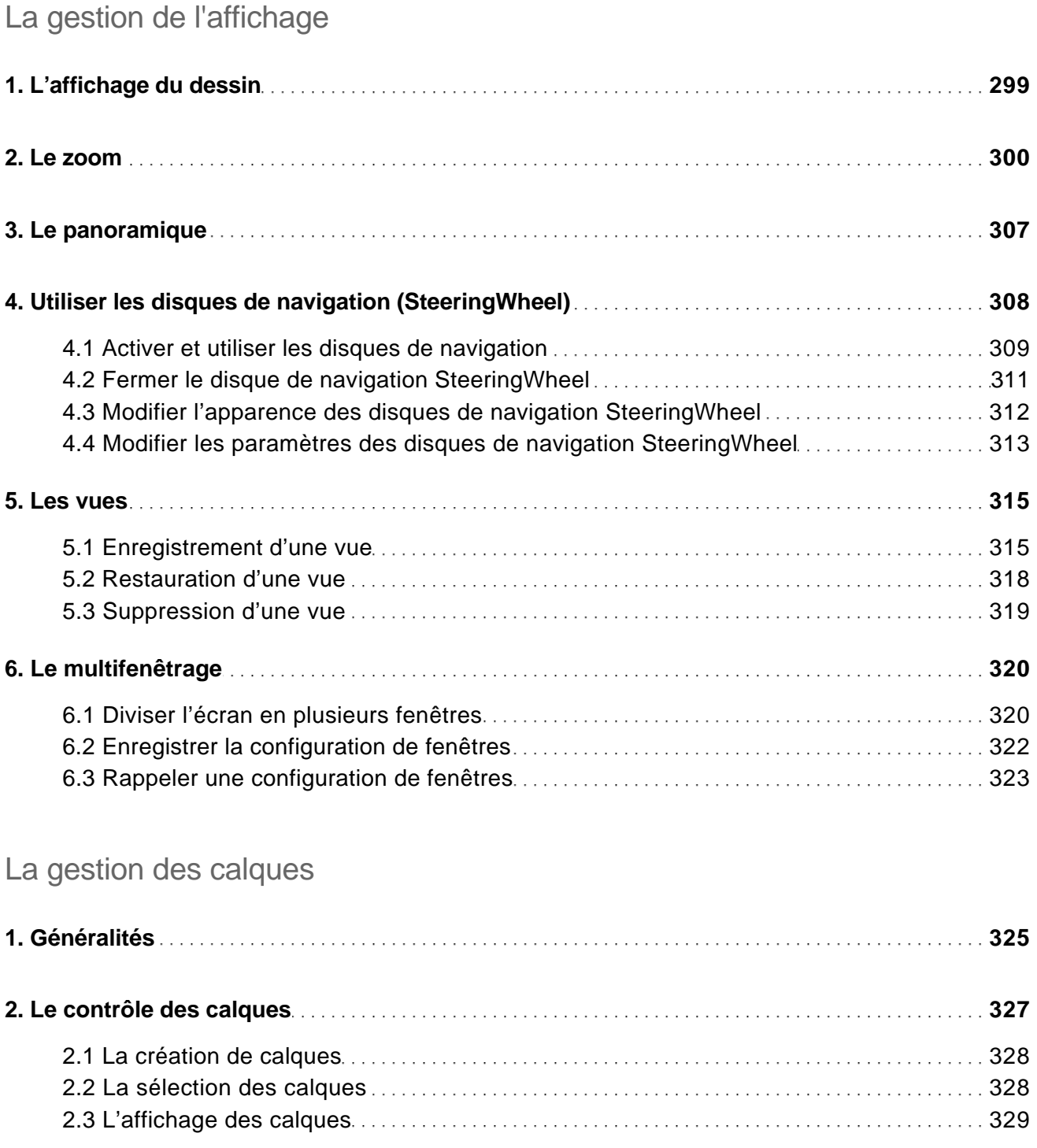

Des fondamentaux à la présentation détaillée

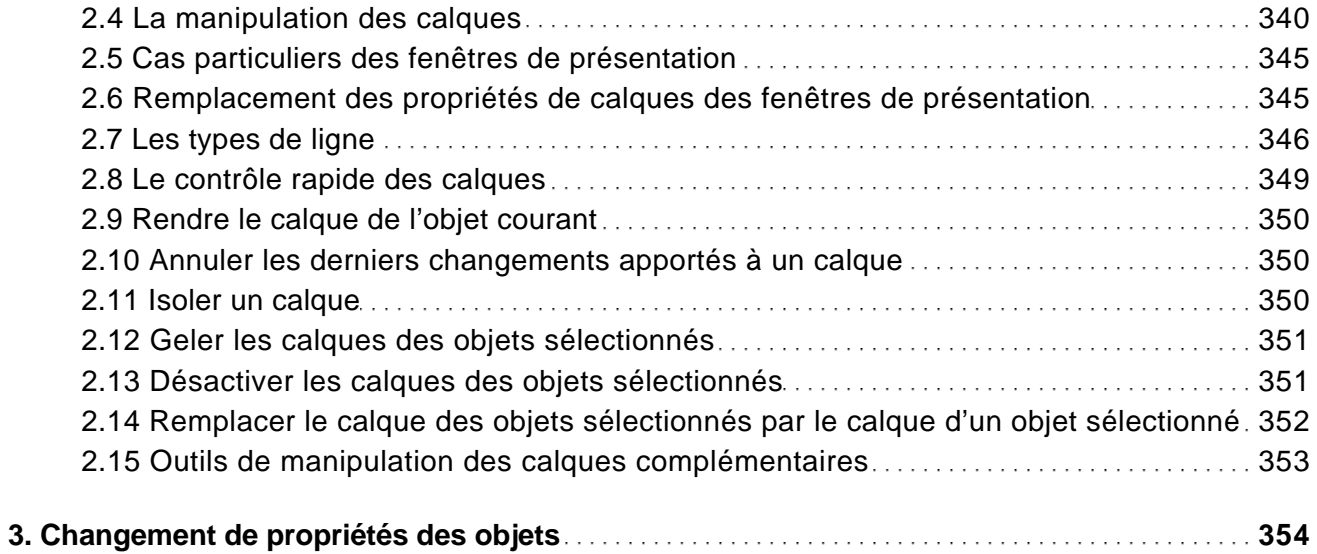

#### Les éléments de bibliothèque

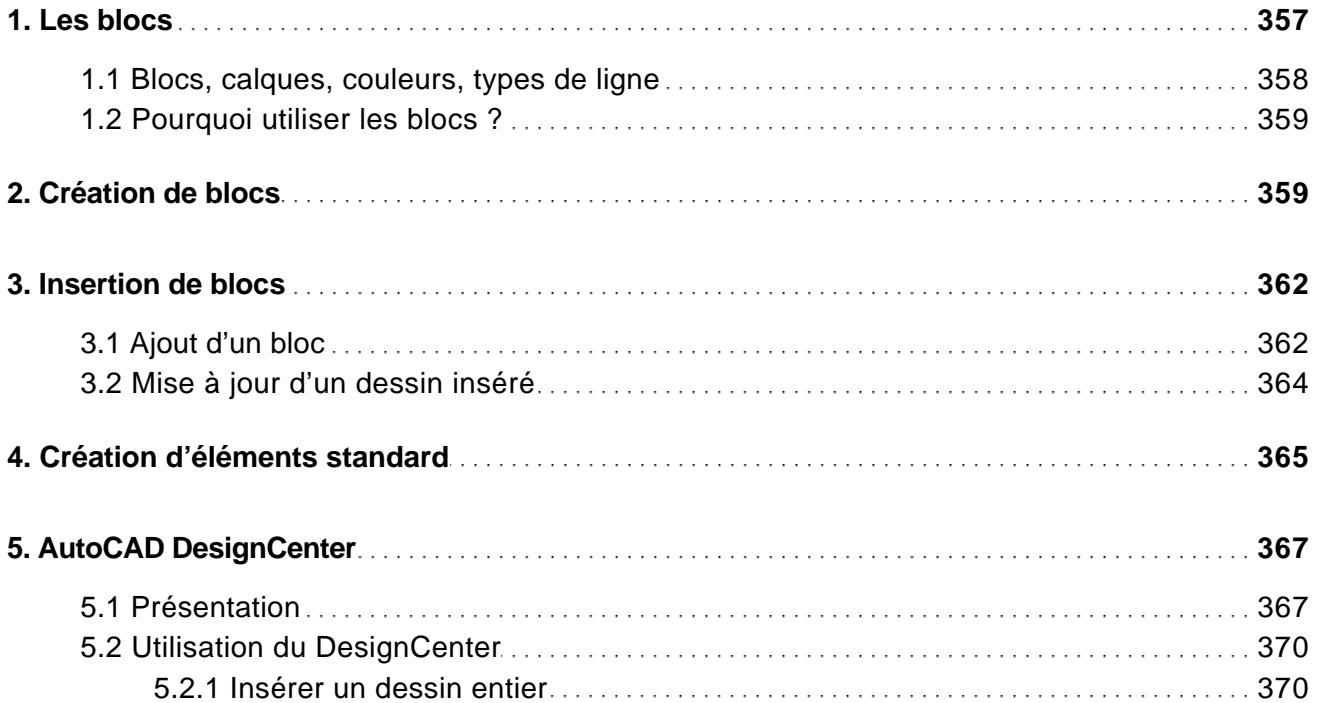

Des fondamentaux à la présentation détaillée

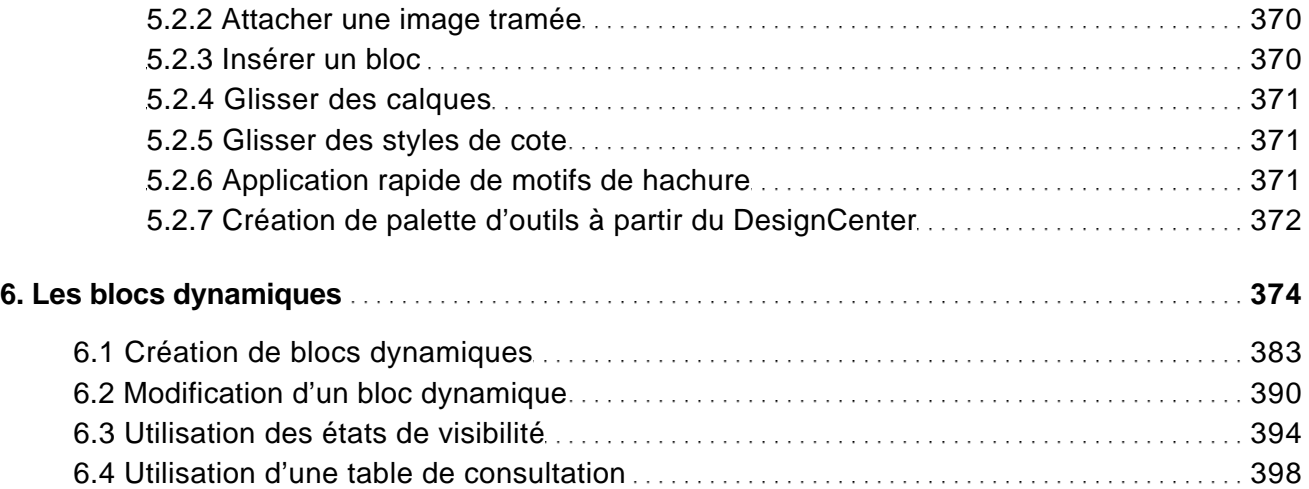

#### Les références externes

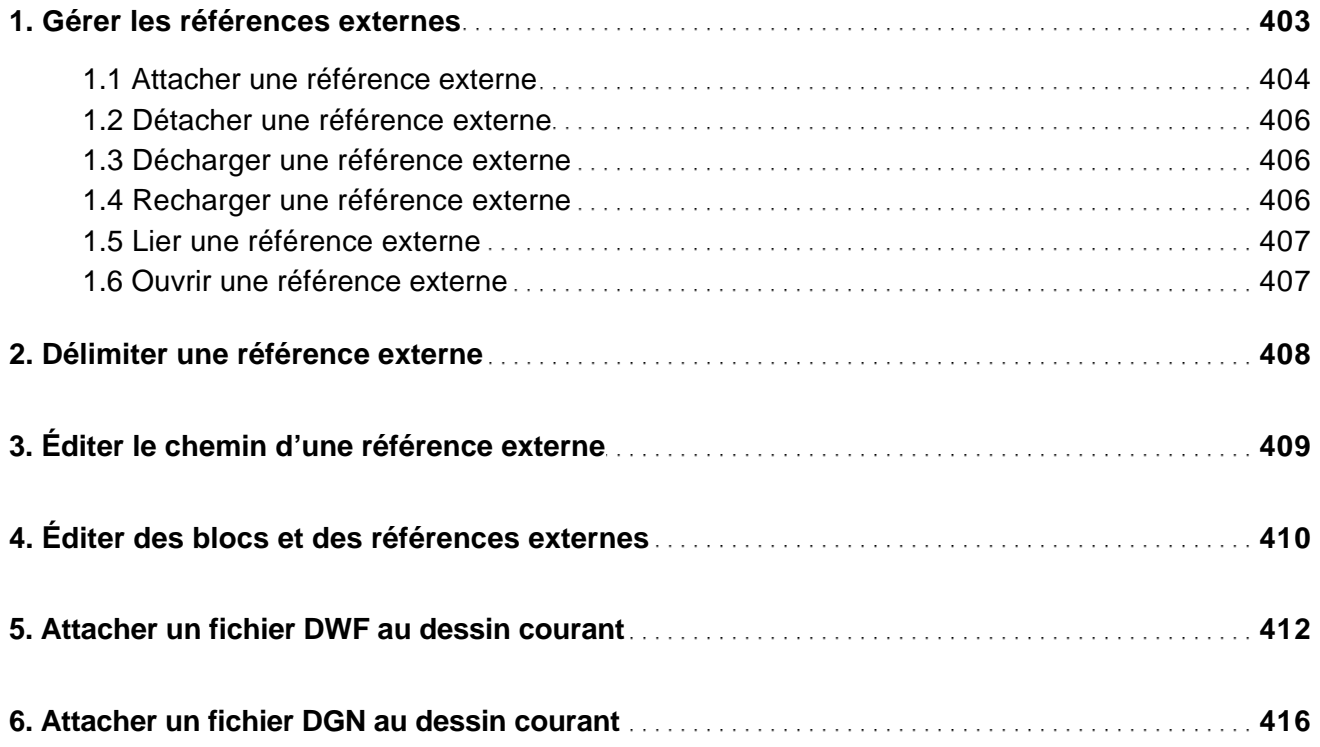

Des fondamentaux à la présentation détaillée

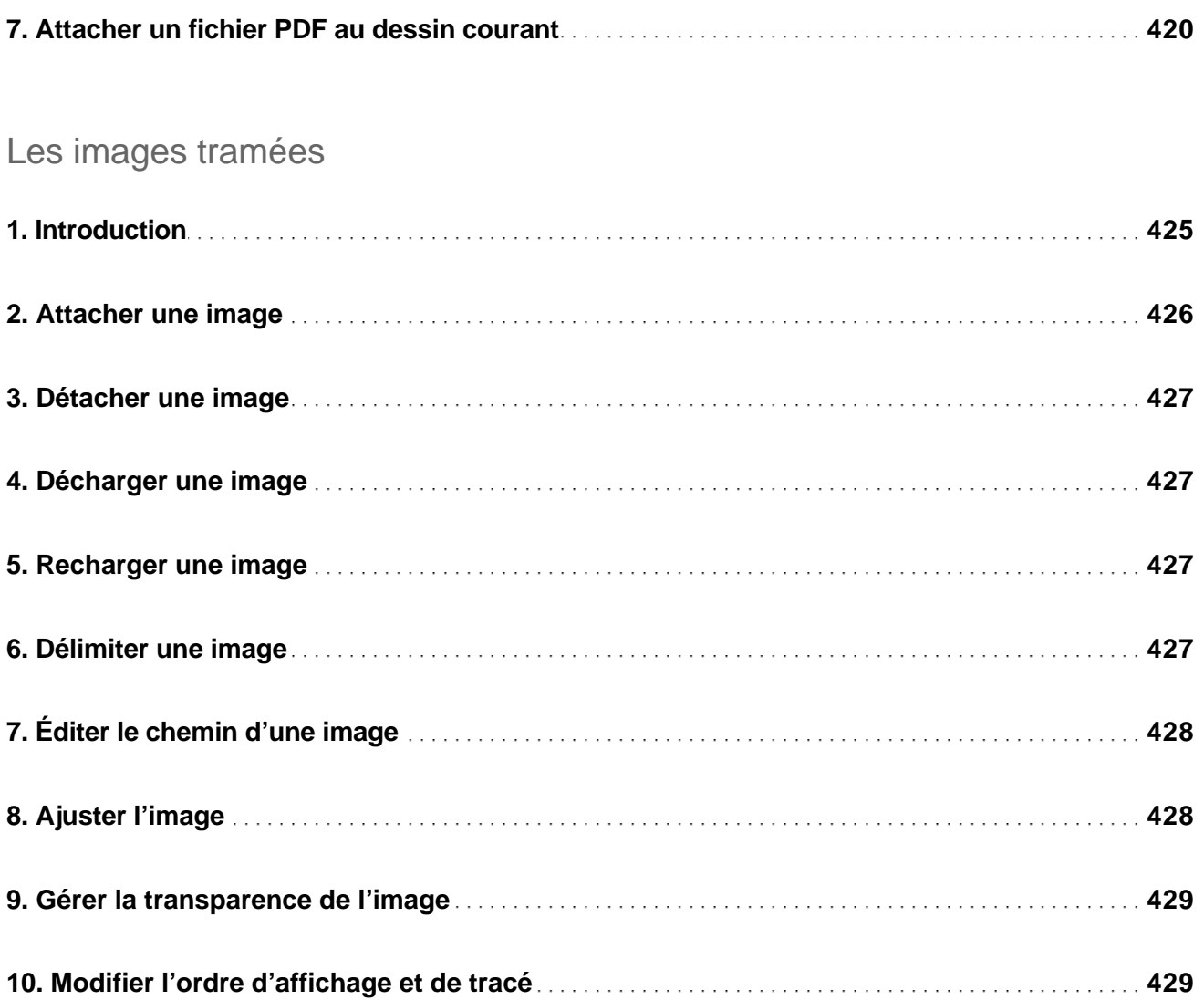

#### L'habillage

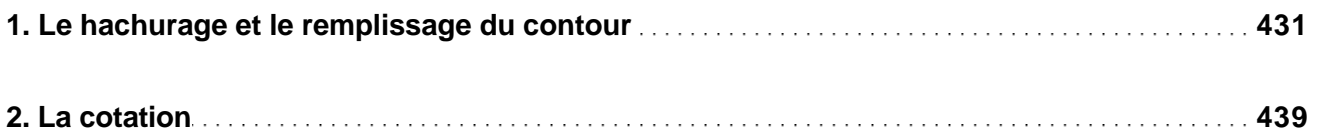

Des fondamentaux à la présentation détaillée

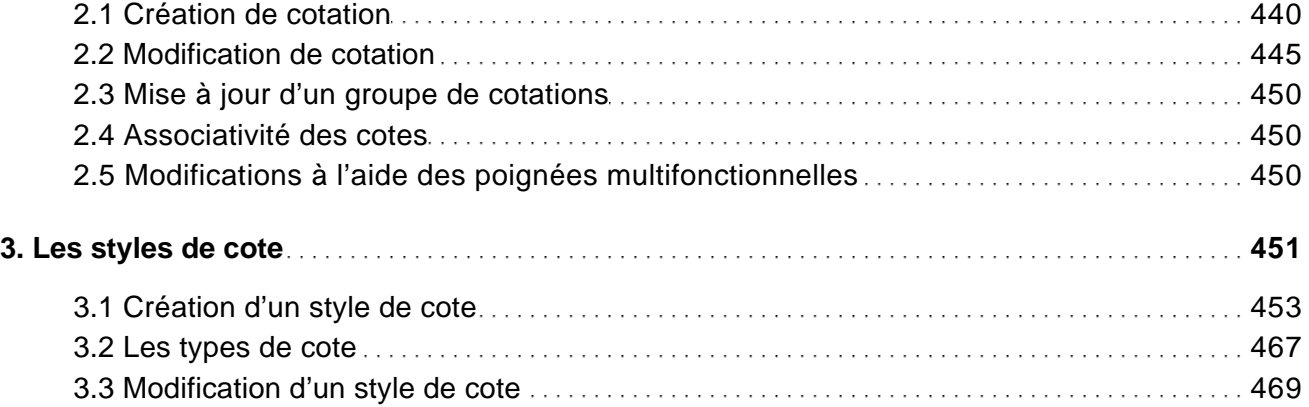

#### Les lignes de repère multiples

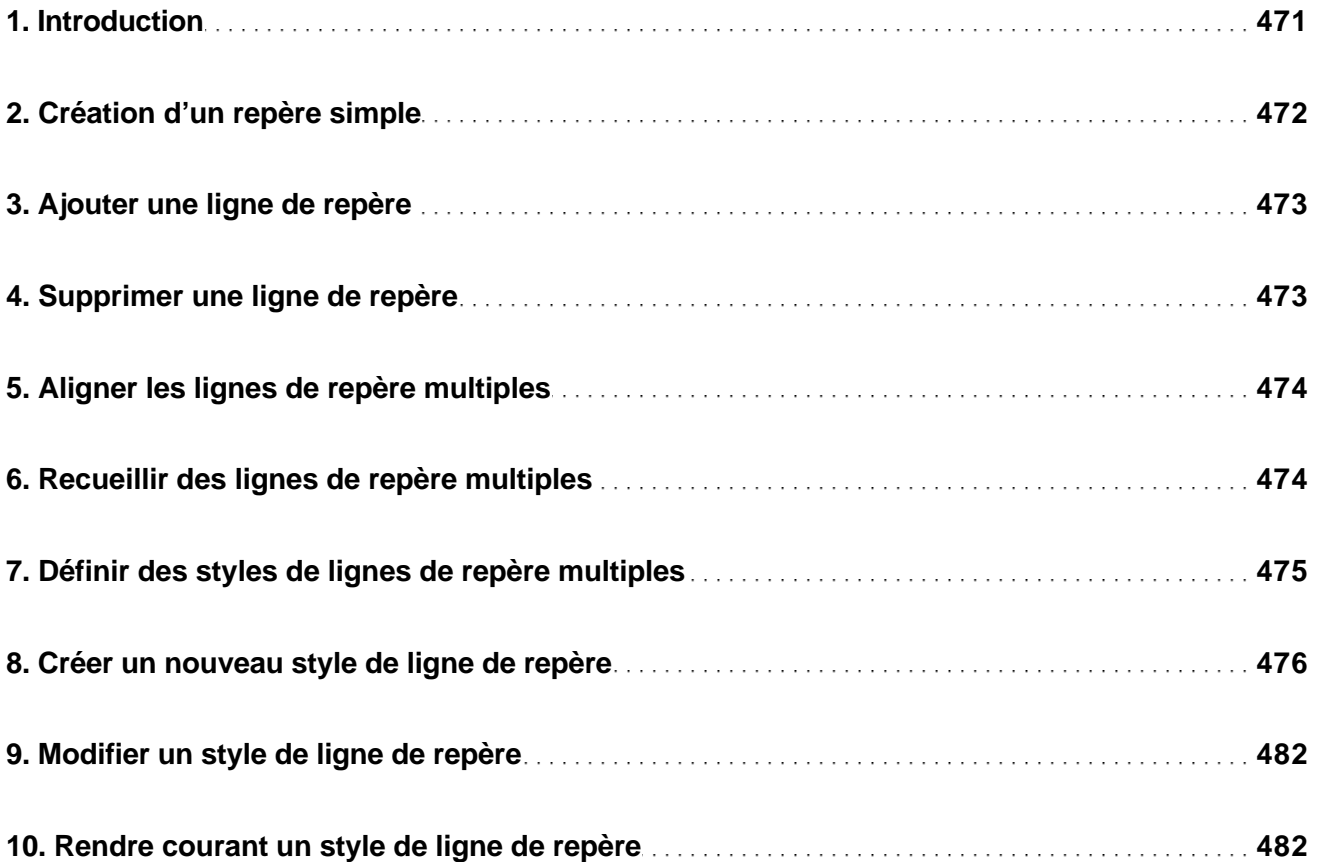

Des fondamentaux à la présentation détaillée

#### Les renseignements

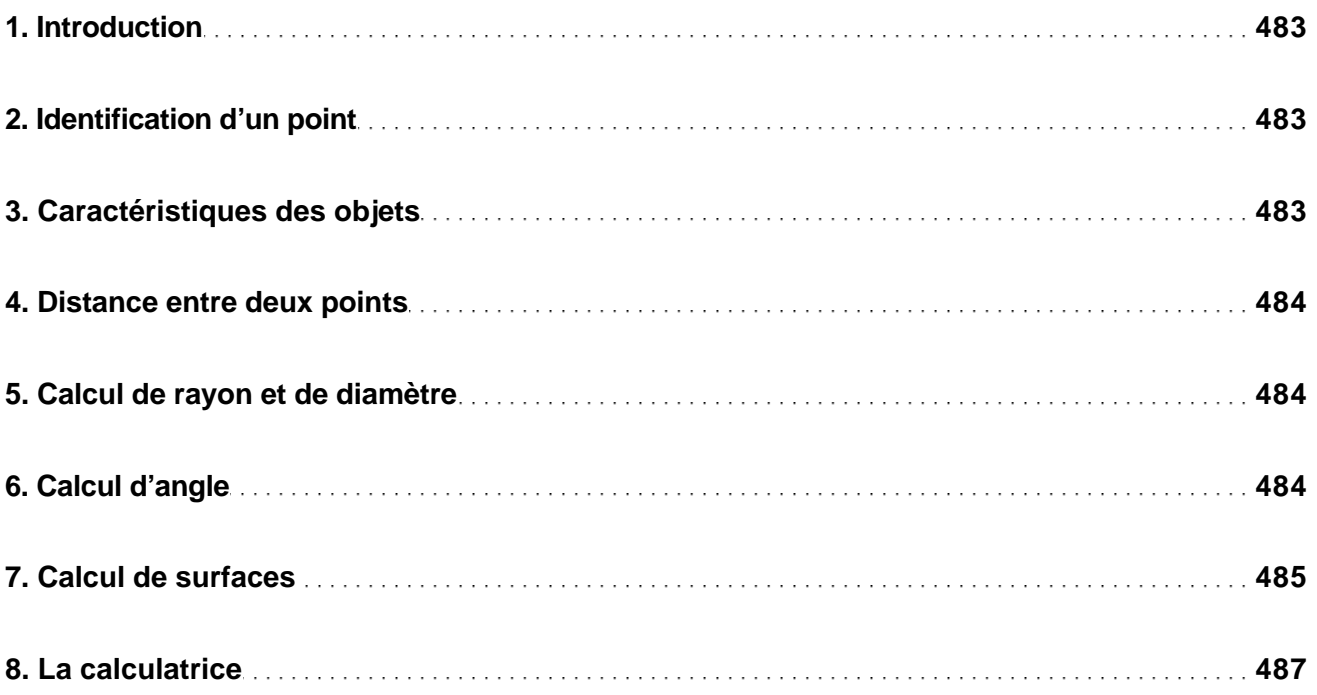

#### Les projections et vues

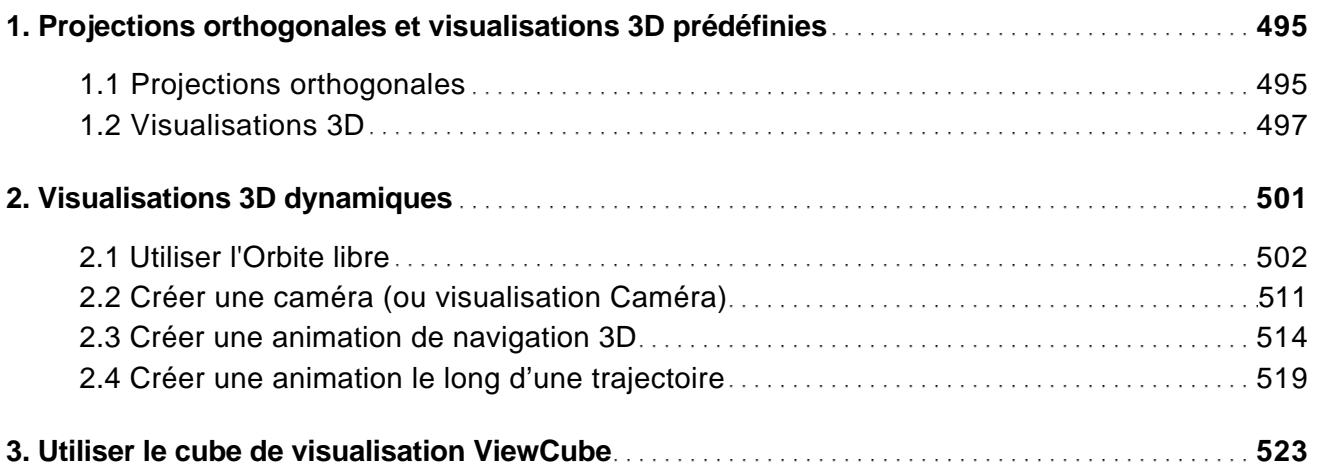

Des fondamentaux à la présentation détaillée

![](_page_14_Picture_117.jpeg)

#### La présentation du dessin

![](_page_14_Picture_118.jpeg)

#### Objets annotatifs et échelle d'annotation

![](_page_14_Picture_119.jpeg)

Des fondamentaux à la présentation détaillée

![](_page_15_Picture_102.jpeg)

**Rhinoceros ® (Rhino)**

Des fondamentaux à la présentation détaillée

**583**

**Index 587**